Presenting\_to\_impresspresenting written assignments.pdf >>>CLICK HERE<<<

 $Presenting\_to\_impress-presenting\ written\ assignments.pdf$ 

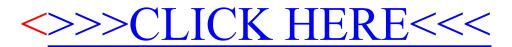